## Extending the Geodatabase with Custom Objects

Erik Hoel Brian Goldin

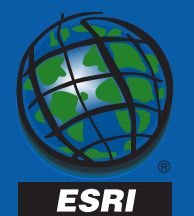

#### Goals

- • Develop an understanding of
	- ArcInfo 8 Geodatabase
	- –– non-programmatic customization opportunities
	- –how to program custom objects
- •• How to proceed forward
	- other UC'00 sessions
	- literature

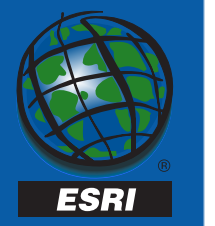

#### Agenda

- ArcInfo 8 Geodatabase
	- review
	- –– non-programmatic customization
- • Programming custom objects
	- –- general process
	- –– important interfaces
	- – $-$  common navigation

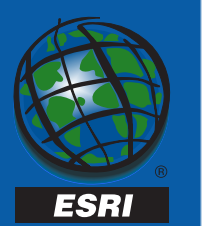

## ArcInfo 8 **Geodatabase**

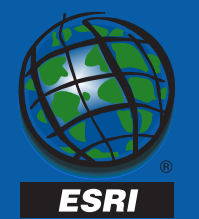

#### ArcInfo 8 Geodatabase

- A new object-oriented geographic data model
- All relational data storage using ArcSDE
- Versioning and long transactions
- New data access objects for application software developers
- Component based technology for developing custom objects and features

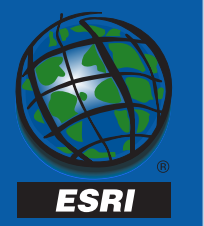

#### New Features at 8.1

- Dimension features
- Enhanced support for custom features in the editor
- Dynamic segmentation
- •Direct import/export of geodatabase data
- $\bullet$ New connectivity rule
- CASE tools enhancements
- Performance enhancements

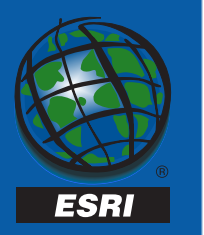

#### Geodatabase Elements

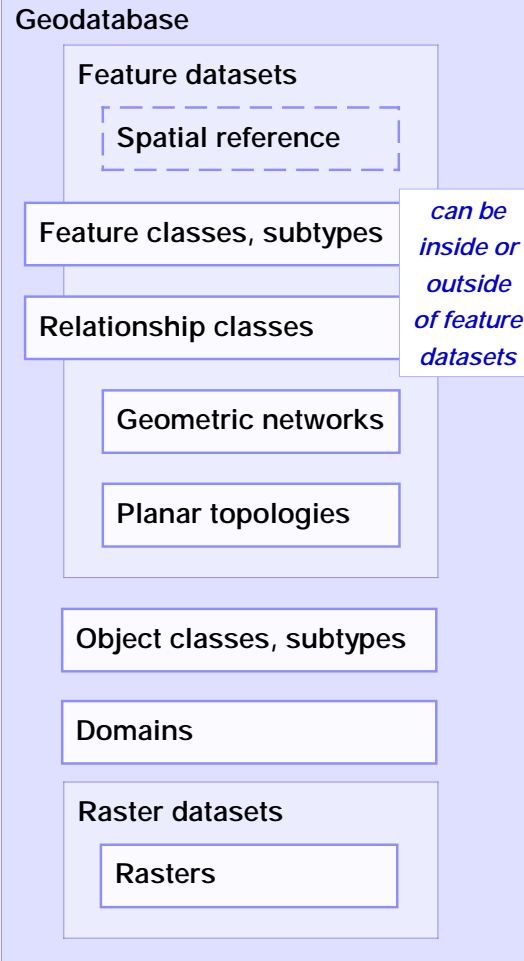

3931

- •Objects, object classes
- Features, feature classes
- • Relationships, relationship classes
- Geometric networks
- Feature datasets
- Validation rules, domains
- Spatial references
- Rasters and other dataset types in the future

#### **Objects**

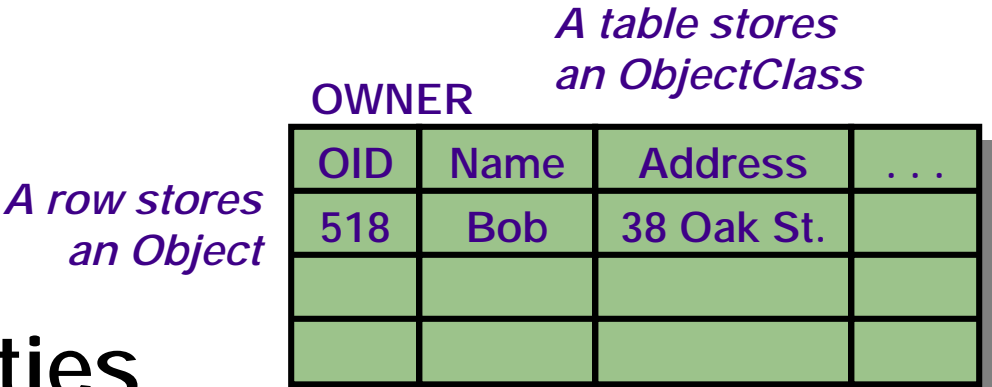

- • Objects: entities with properties and behavior
- • An object is an instance of an object class
- • All objects in an object class have the same properties and behavior
- • An object can be related to other objects via relationships

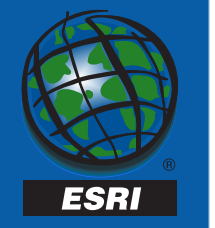

#### Features

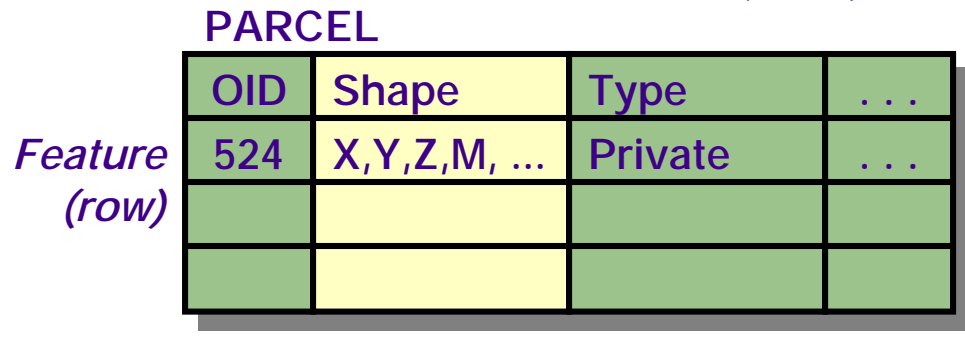

- A feature is a spatial object
- Features have location
	- –– a spatial attribute of type geometry
- Features can participate in network and topological relationships
- A feature class is an object class that stores spatial objects (features)
- All features in a feature class have the same spatial reference

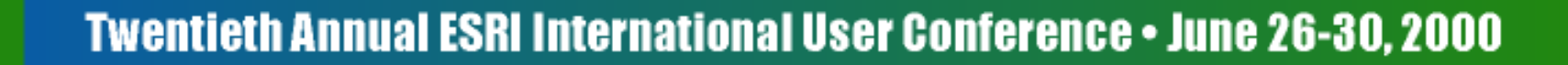

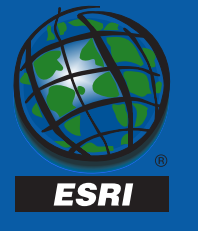

#### Feature Datasets

- Container for feature classes –– shared spatial reference
- • Analogous to a coverage – less restrictive
- •• May also contain
	- –– relationship classes
	- –– geometric networks

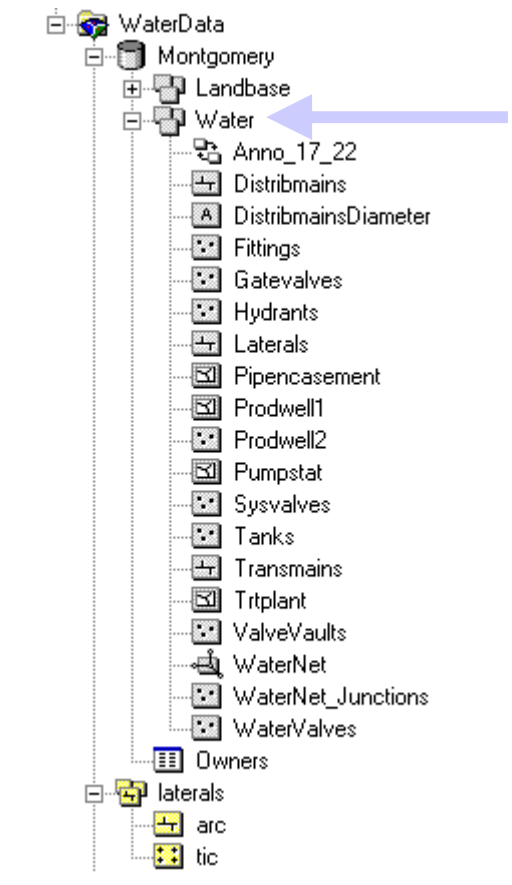

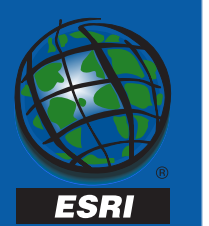

#### Validation Rules

- • Store attribute, connectivity and spatial rules on objects as part of the geodatabase
- • Pre-defined, parameter driven:
	- and the control of the conattribute range rule
	- attribute set rule
	- and the control of the con-– connectivity rule
- • Perform custom validation by writing code

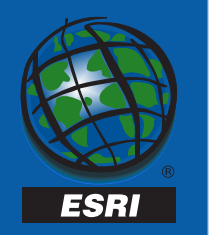

#### Domains

- Describe the legal values of a field type and the control of the con- $-$  used to ensure attribute integrity
- Can be shared among classes
- Uniquely named
- Types of domains
	- range
		- a tree can have a height between 0 and 300 feet
		- a road can have between 1 and 8 lanes
	- –- coded value (e.g., a set)
		- a tree can be of type oak, redwood, or palm
		- a road can be made of dirt, asphalt, or concrete

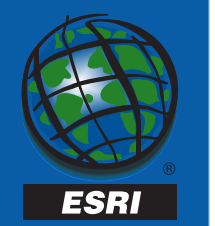

#### Subtypes

- Partition the objects in an object class into like groups
- $\bullet$  Defined by the value of a subtype code field
- All subtypes:
	- have the same attribute schema
	- have the same behavior schema
	- can have different default values and domains for each field

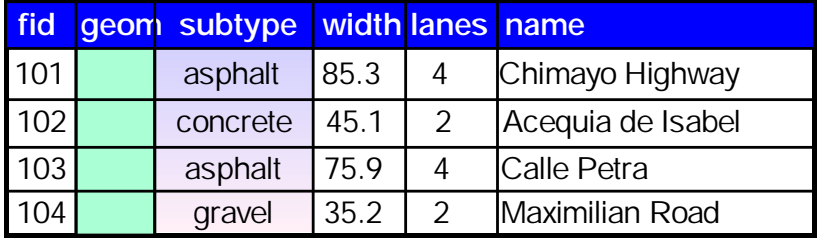

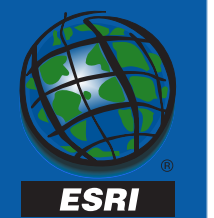

#### Relationship Classes

- A relationship class is an association between two object classes
- Relationship classes may be 1:1, 1:n, n:m
- An object class may participate in multiple relationship classes
- Related objects can message each other
	- – $-$  origin to destination, destination to origin, both, neither
	- and the control of the con-– can trigger behavior (cascade delete, move to follow, custom…)

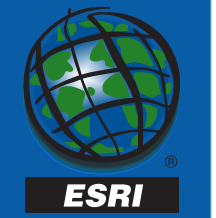

#### Annotation

- An example of a graphic feature class
- Annotation feature classes may be
	- feature-linked

ESRI

- non feature-linked
- Composite relationship manages link
- Can store text as well as other graphics

– lines, arrows, boxes, etc.

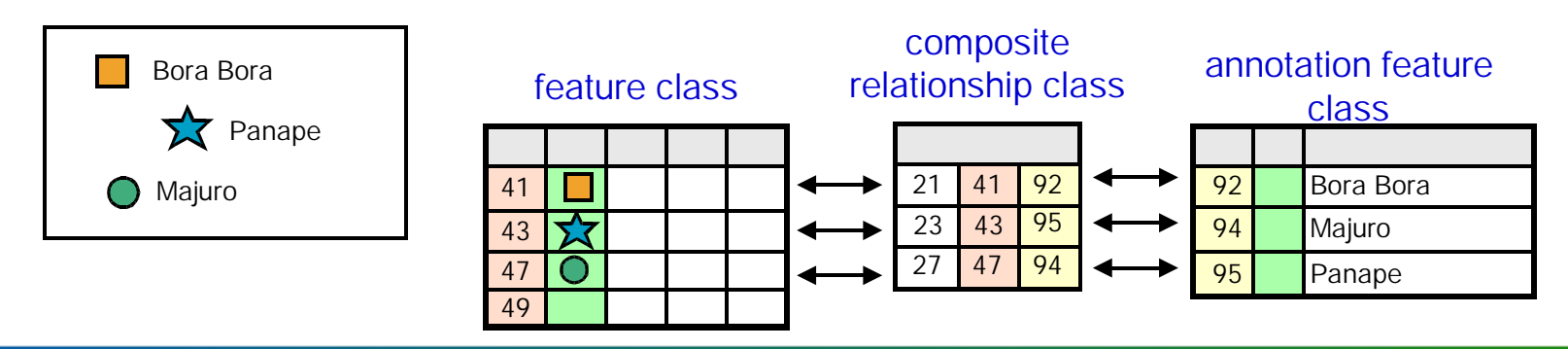

#### Dimension Features

- • Type of annotation that displays specific distances on a map
- Stored in a dimension feature class
- •**• Graphic feature**
- "Smart" feature
	- –– special drawing
	- –– special editing

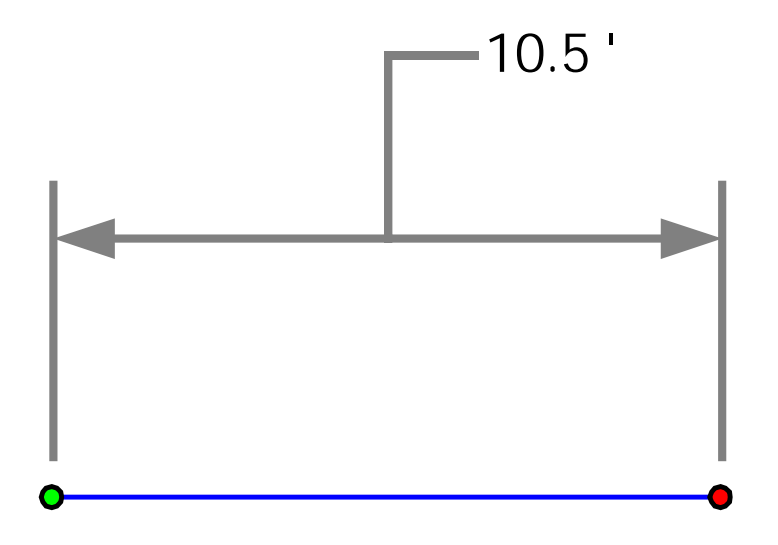

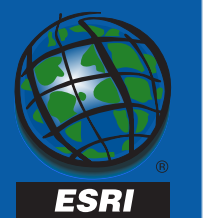

#### Geometric Networks

- Used to model network systems
- Topological relationship between feature classes
- Each feature class has a topological role in the network (i.e., junction or edge)
- A network may have multiple feature classes in the same topological role
- Topology based upon geometric coincidence, always live
- Feature classes must be in the same feature dataset

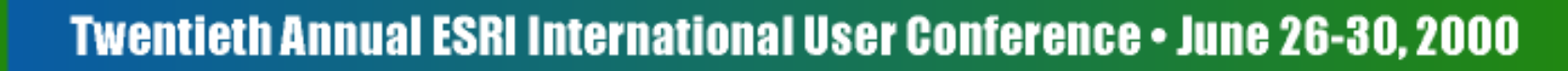

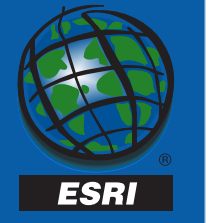

#### Network Feature Classes

- $\bullet$  Network features live in a geometric network
- $\bullet$ Directly support network analysis
- Types:

**ESRI** 

- and the control of the con-– simple junction
- and the control of the consimple edge

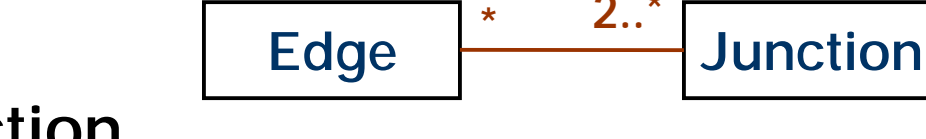

\*

- and the control of the con- $-$  complex junction
- and the control of the con-– complex edge
- • Integrity constraint:
	- and the control of the con- $-$  edge must have a junction at each endpoint

### Connectivity Rules

- •• Help you maintain a valid network
- • Constrain permissible connectivity –
	- default GN behavior allows any edge to connect to any junction
- • Connectivity rules include:
	- –– edge-junction rules
		- cardinality
	- –– edge-edge rules
		- permissible junction types
		- default junction type

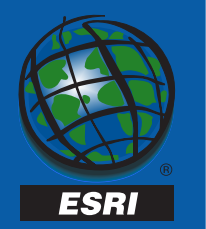

### Dynamic Segmentation

- •• True dynamic segmentation (DynSeg)
	- –– display table or route events as layer in Map
	- –– interactively find a location along a route
- Event tables can be INFO, DBASE, Geodatabase, or OLE DB
- • Route data can be coverage route system, PolyLineM Shapefile, or PolyLineM feature class Route A Route C Route B Route D Route E

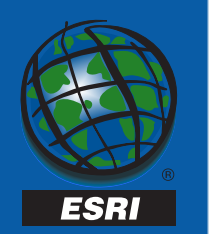

### Planar Topology

- Feature classes in an integrated feature dataset participate in a planar topology
- Features share boundaries
- Editor tools allow you to edit and maintain shared boundaries
- Use the *Integrate* command in the Editor to ensure coincident boundaries
- Use shared edge edit tool to edit shared boundaries and maintain topological relationships

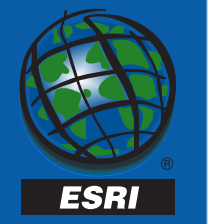

#### Versions

- • Object classes, feature classes, relationship classes, geometric and logical networks may all be versioned
- • A version spans all multi-versioned objects in the database
- Schema is constant across all versions
- $\bullet$  Versions differ only in those features or rows or elements modified in each version
- A user can connect to and work with any version of the database - majority will work with the Default version

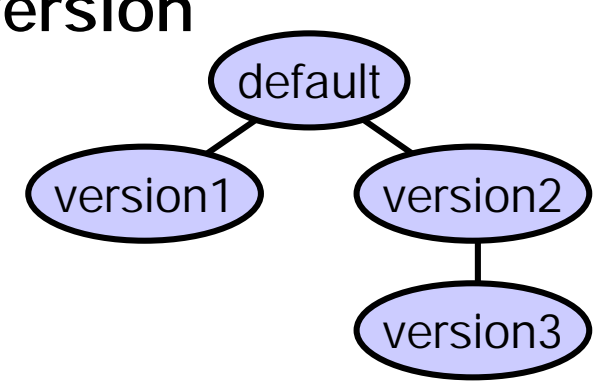

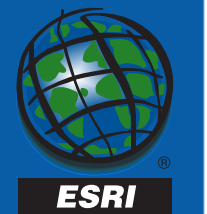

#### Multi-Versioned Database

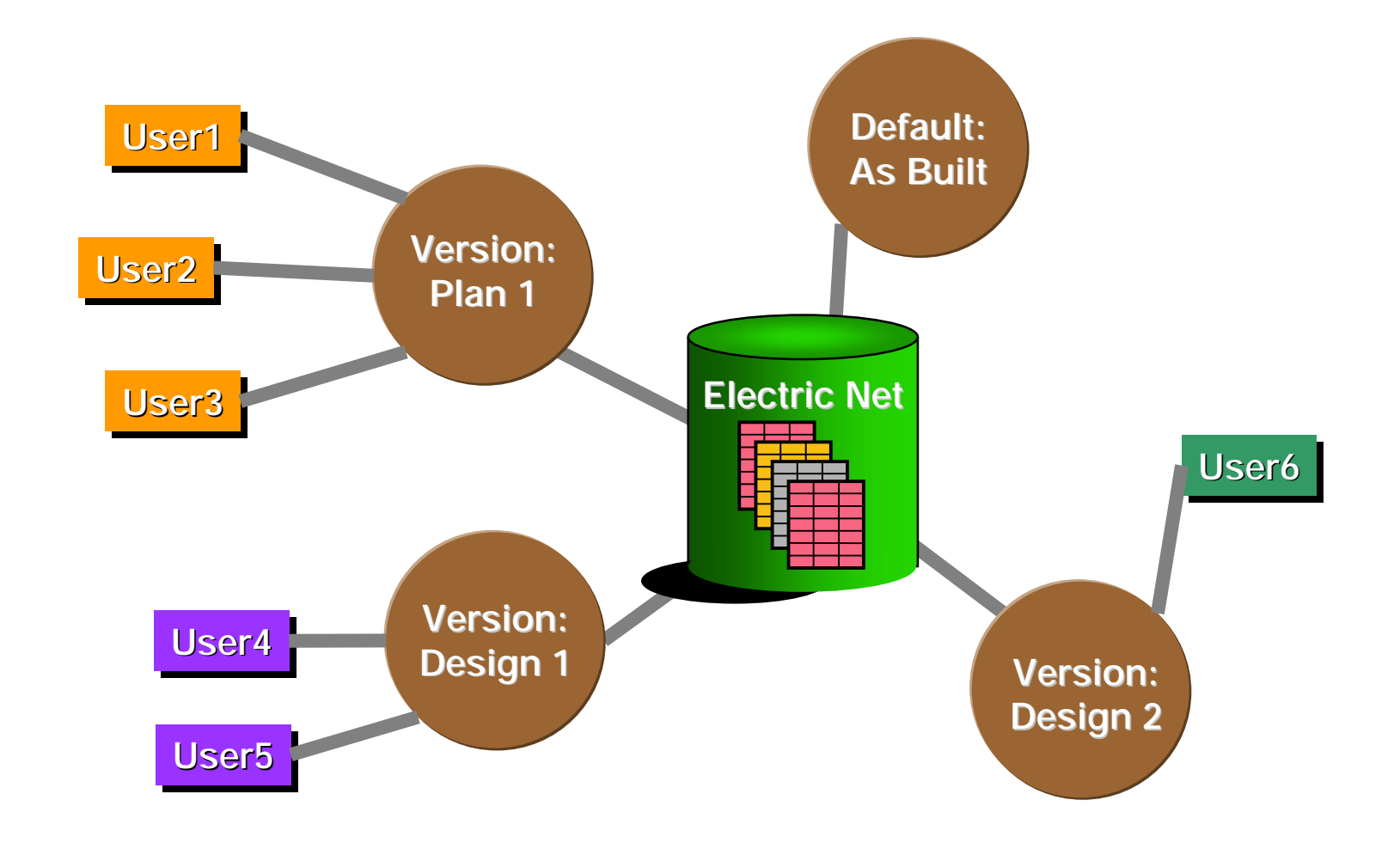

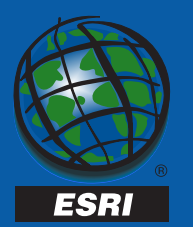

# Geodatabase Customization

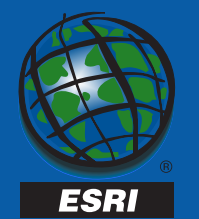

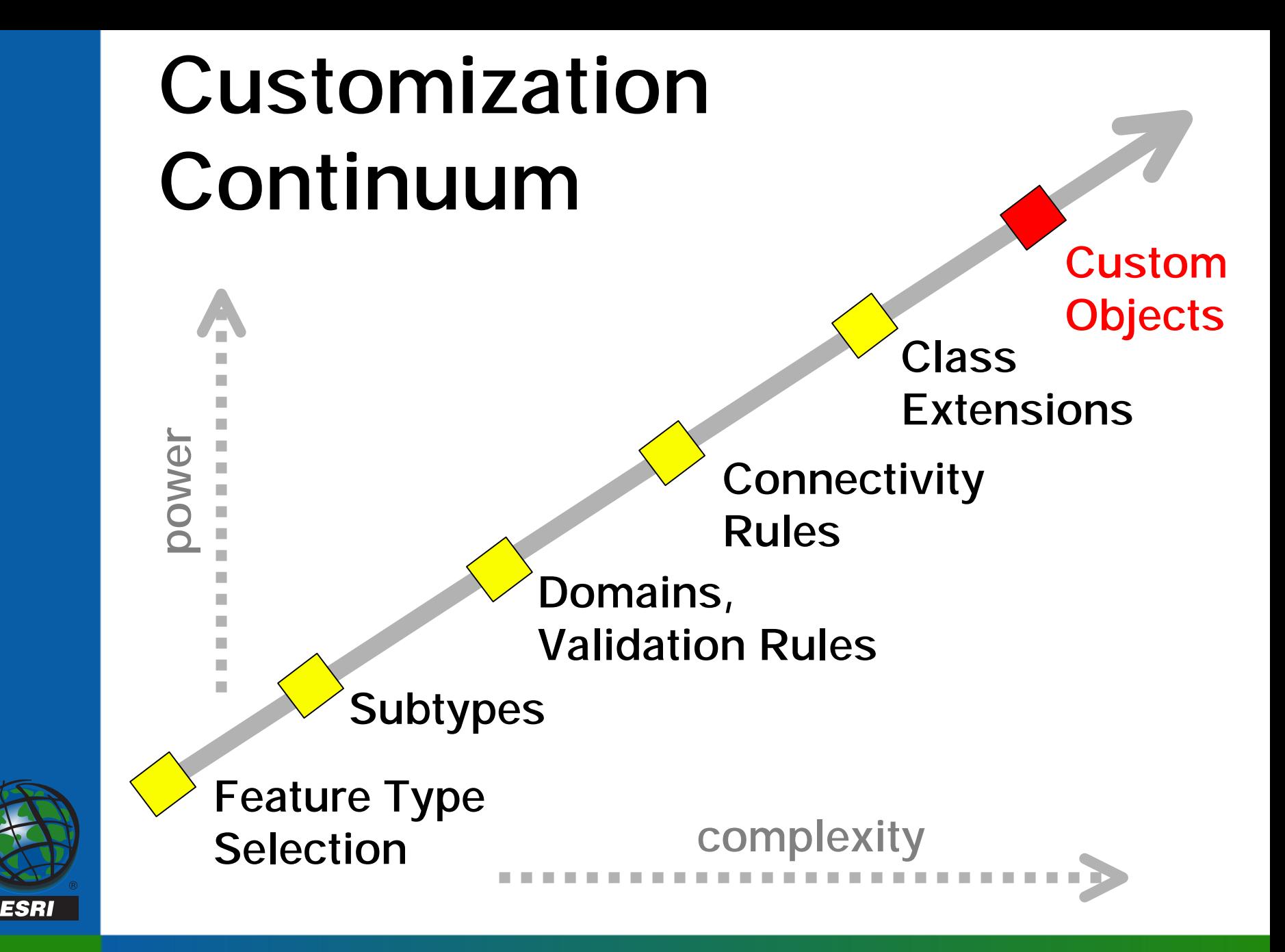

### Customizing Existing Classes

- Import an object class
	- and the control of the con-– import template from another object class in any Geodatabase
- • Define a new feature class (object class)
	- – add attribute fields, set geometry type, spatial reference, etc.
- Edit the behavior of an object class
	- –– set subtypes, domains, relationships, etc.

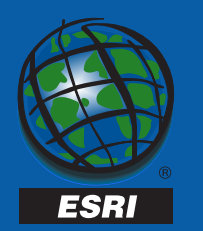

#### Modeling Additional Behavior

- System can usually be customized without writing custom behavior
- If it is necessary to create additional custom behavior on the object or class
	- –– nearly any COM compliant language can be used: VC++, VB, Delphi
	- CASE tools and ESRI Code Generation and Schema Wizards make this a lot easier

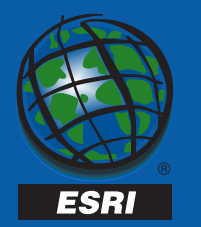

#### Class Extensions

- •Non-spatial, table-centric customization
- Extension of the object class
	- **However, Marketing Co., 2018** – not a subclassing of an object or object class
- Appropriate for:
	- –- storing class variables (C++ static variables)
	- custom validation
	- –- custom property inspectors
	- class level behavior
	- – $-$  related object creation events
	- –– class description

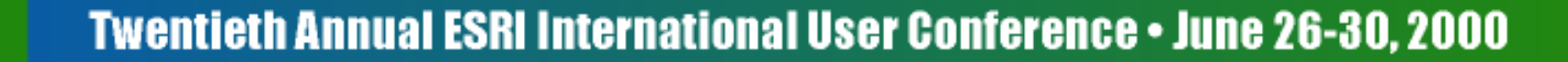

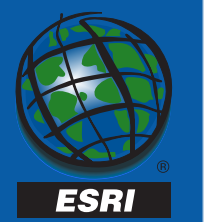

# Custom Objects

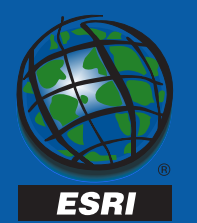

Twentieth Annual ESRI International User Conference . June 26-30, 2000

Row IRow RowBuffer IRowBuffer IRow : IRowBuffer HasOID: Boolean OID: Long Table: ITable Delete Store IRowEvents Validate O- Walidate: IUnknown GetInvalidFields: IFields GetInvalidRules: IEnumRule GetInvalidRulesByField (in FieldName: String) : IEnumRule Validate (out errorMessage: String) : Boolean IRowEdit : IUnknown DeleteSet (in Rows: ISet) IRowEdit Feature IFeature IFeatureEdit IFeatureDraw **FeatureBuffer IFeatureFvent** Object IObject : IRow Class: IObjectClass **IObjec**  IRowSubtypes : IUnknown SubtypeCode: Long InitDefaultValues **RowSubtypes** IRelatedObjectEvents IFeatureBuffer : IRowBuffer Shape: IGeometry IFeatureDraw : IUnknown InvalidArea: IInvalidArea Draw (in drawPhase: esriDrawPhase, in Display: IDisplay, in Symbol: ISymbol, in symbolInstalled: Boolean, in Geometry:<br>IGeometry, in DrawStyle: esriDrawStyle) IRelatedObjectEvents : IUnknown RelatedObjectChanged (in RelationshipClass: IRelationshipClass, in objectThatChanged: IObject) RelatedObjectMoved (in RelationshipClass: IRelationshipClass, in objectThatChanged:<br>IObject, in MoveVector: ILine)<br>RelatedObjectRotated (in RelationshipClass: IRelationshipClass, in objectThatChanged: IObject, Origin: IPoint, Angle: Double) RelatedObjectSetMoved (in RelationshipClass: IRelationshipClass, in objectsThatNeedToChange: ISet, in objectsThatChanged: ISet, MoveVector: ILine) RelatedObjectSetRotated (in RelationshipClass: IRelationshipClass, in objectsThatNeedToChange: ISet, in objectsThatChanged: ISet, Origin: IPoint, Angle: Double) IFeatureEdit : IRowEdit BeginMoveSet (in features: ISet, in Start:<br>iPoint) : IDisplayFeedback<br>MoveSet (in features: ISet, in MoveVector: ILine) RotateSet (in features: ISet, in Origin: IPoint,<br>Sin Angle: Double)<br>Split (in Point: IGeometry) : ISet<br>SplitAttributes (baseFeature: IFeature) IRowBuffer : IUnknown Fields: IFields Value (in Index: Long): Variant IRowEvents : IUnknown OnChanged OnDelete OnInitialize OnNew OnValidate IFeatureEvents : IUnknown InitShape OnMerge OnSplit IFeatureChanges : IUnknown OriginalShape: IGeometry ShapeChanged: Boolean IFeatureChanges IFeature : IObject Extent: IEnvelope FeatureType: esriFeatureType Shape: IGeometry ShapeCopy: IGeometry

#### Motivation

- • Used for the most aggressive of customizations
	- feature linked annotation
	- dimension features
- Sometimes custom behavior cannot be supported in the class extension
	- custom notifications
	- –– linkages to foreign data sources
	- –– caching properties between objects

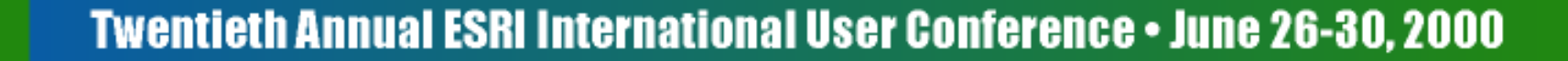

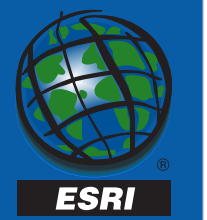

## Developing Custom Objects

- Custom objects requires programming in COM-compliant language
	- and the control of the con-– only VC++ or Delphi (COM aggregation issue)
	- class extensions can also use VB or VJ++
- CASE tools and ESRI Code Generation Wizard makes it easier
	- and the control of the con-– generates an ATL-based VisualStudio project with stubbed methods

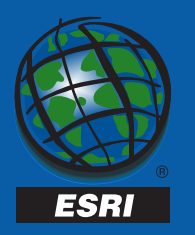

#### Geodatabase Objects

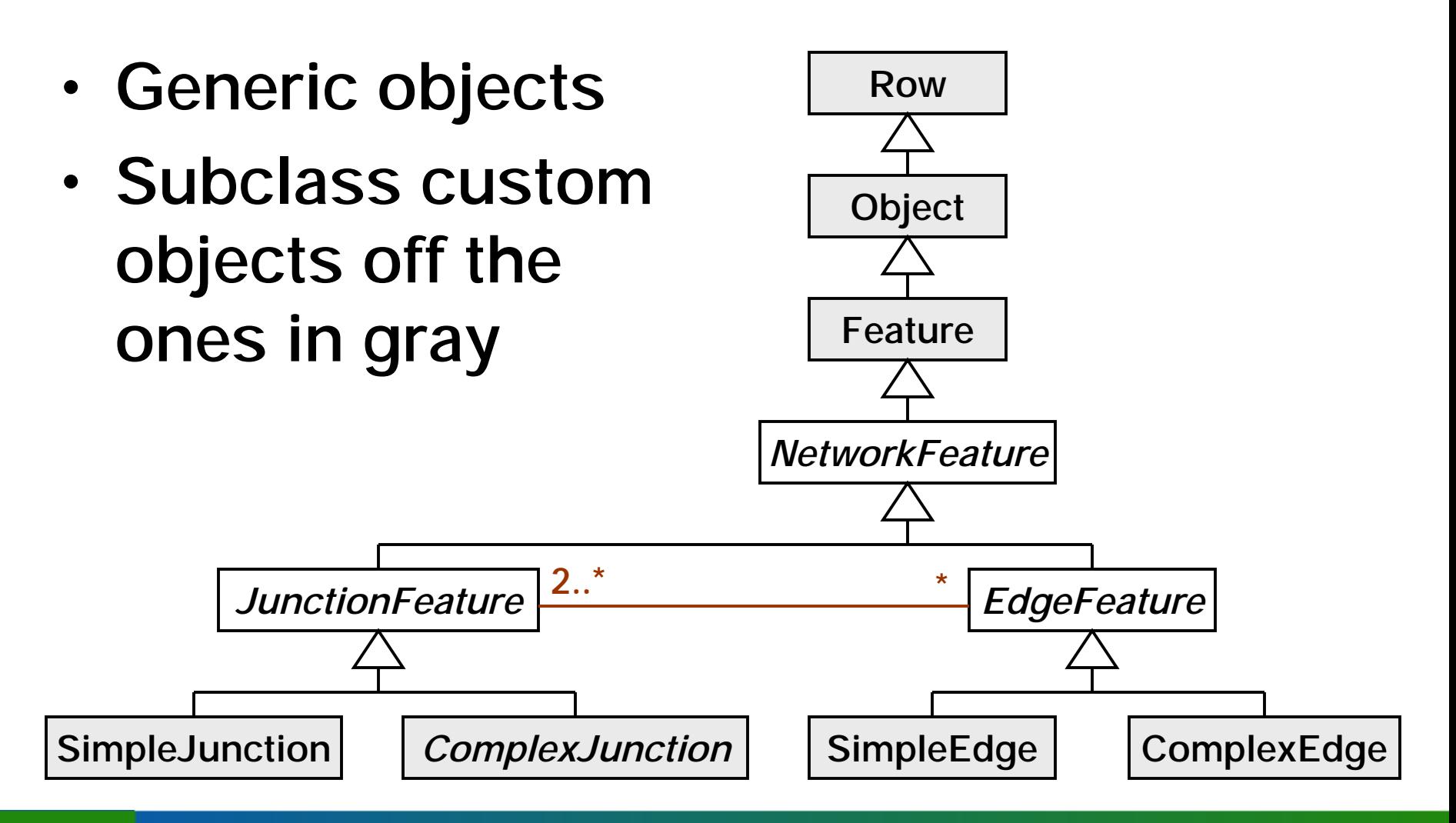

#### Custom Objects

- • Developers create custom objects and complex data schemas
- •• Semantically, no difference between ESRI supplied and developer-supplied custom objects

–– merely support required interfaces

- –– augment with new interfaces
	- consumed by your apps and clients

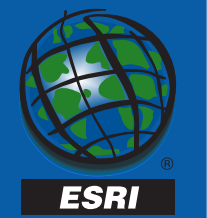

### Custom Objects

- • What you will need
	- – UML and Repository aware CASE tool
		- Visio Enterprise
	- Visual C++
	- –Geodatabase data model diagram
	- –ArcCatalog
	- – OO programming skills and knowledge of COM (ATL a big plus)

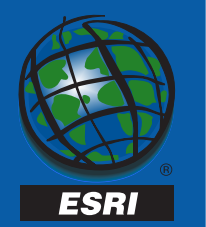

#### Creation Process

- • Create the object model –3rd party CASE tool
- • Export to the Microsoft Repository –3rd party CASE tool UML export wizard
- Generate stub-code
	- –ESRI supplied wizard (VC++ only)
- •• Implement custom behavior
	- –– you program the stubbed methods
- Create the Geodatabase schema

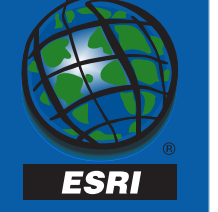

#### Creation Process

•• Base it on a Geodatabase object –– give it custom behavior, properties

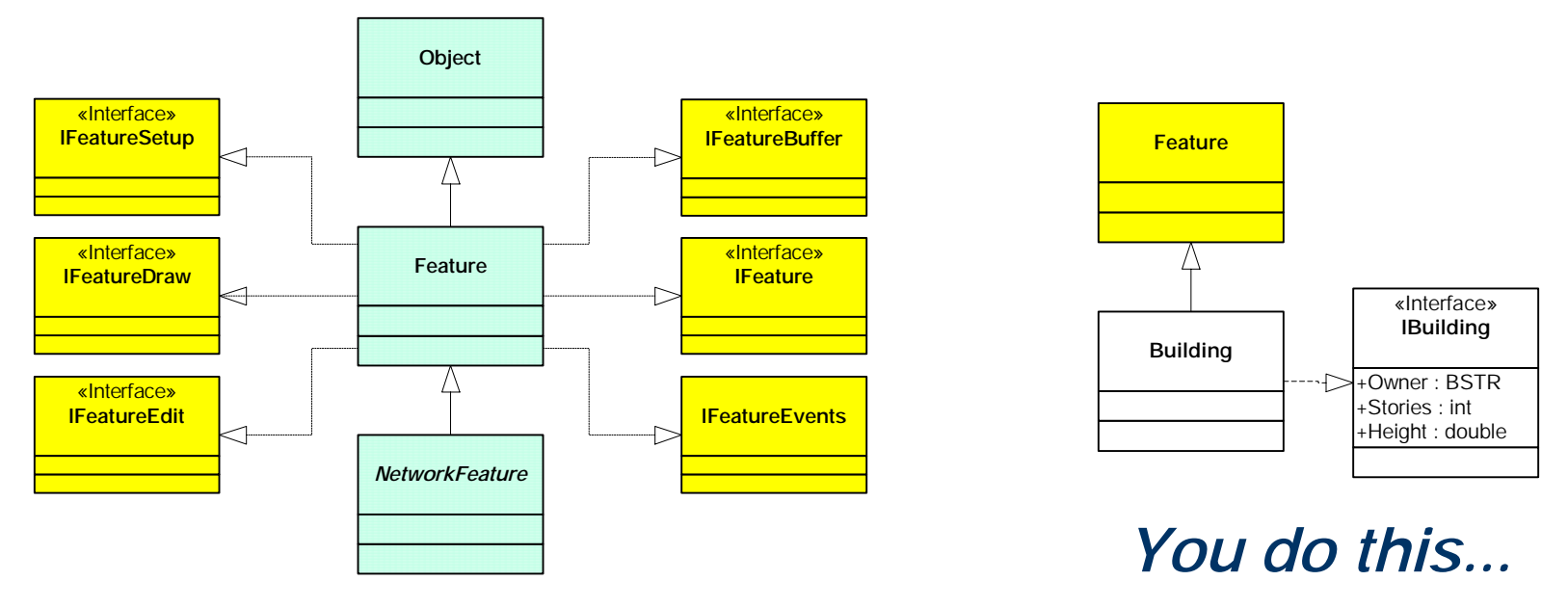

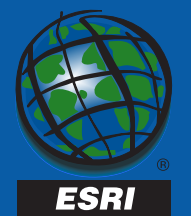

*ESRI provides this...*

Feature

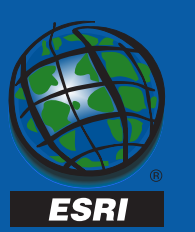

Object Model **COM Implementation** 

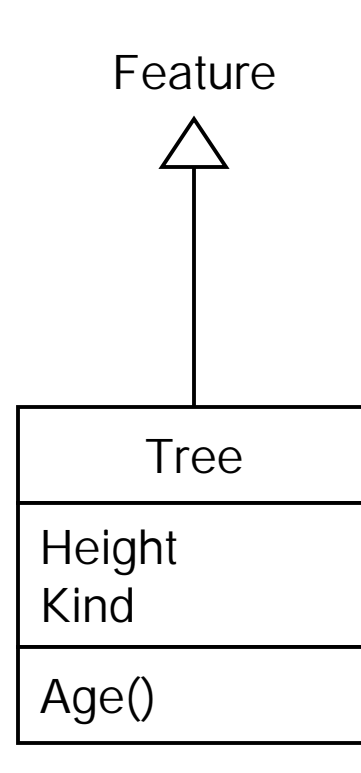

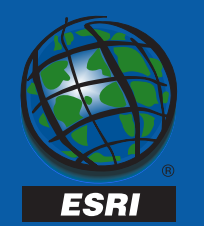

Object Model **COM Implementation** 

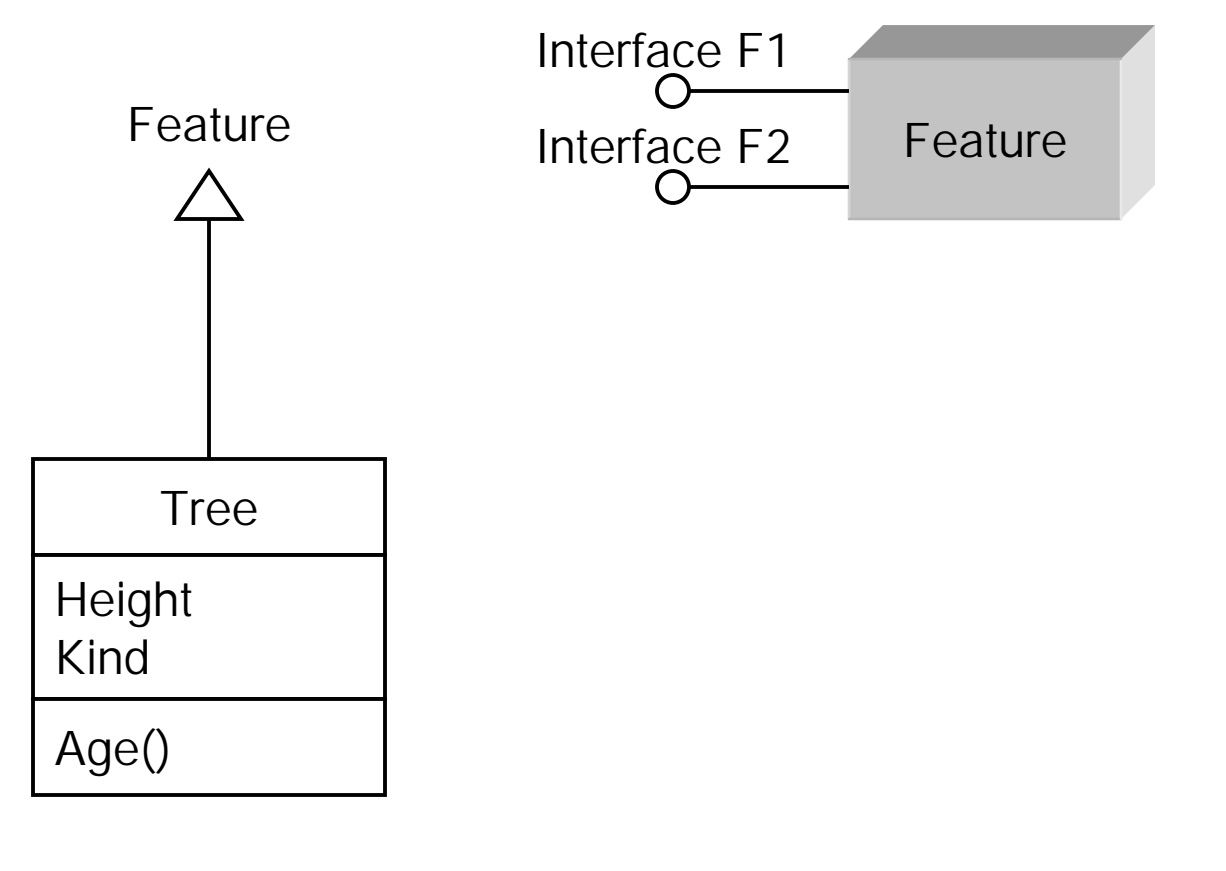

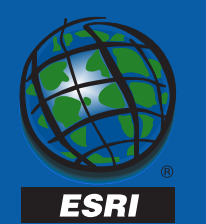

Object Model

COM Implementation

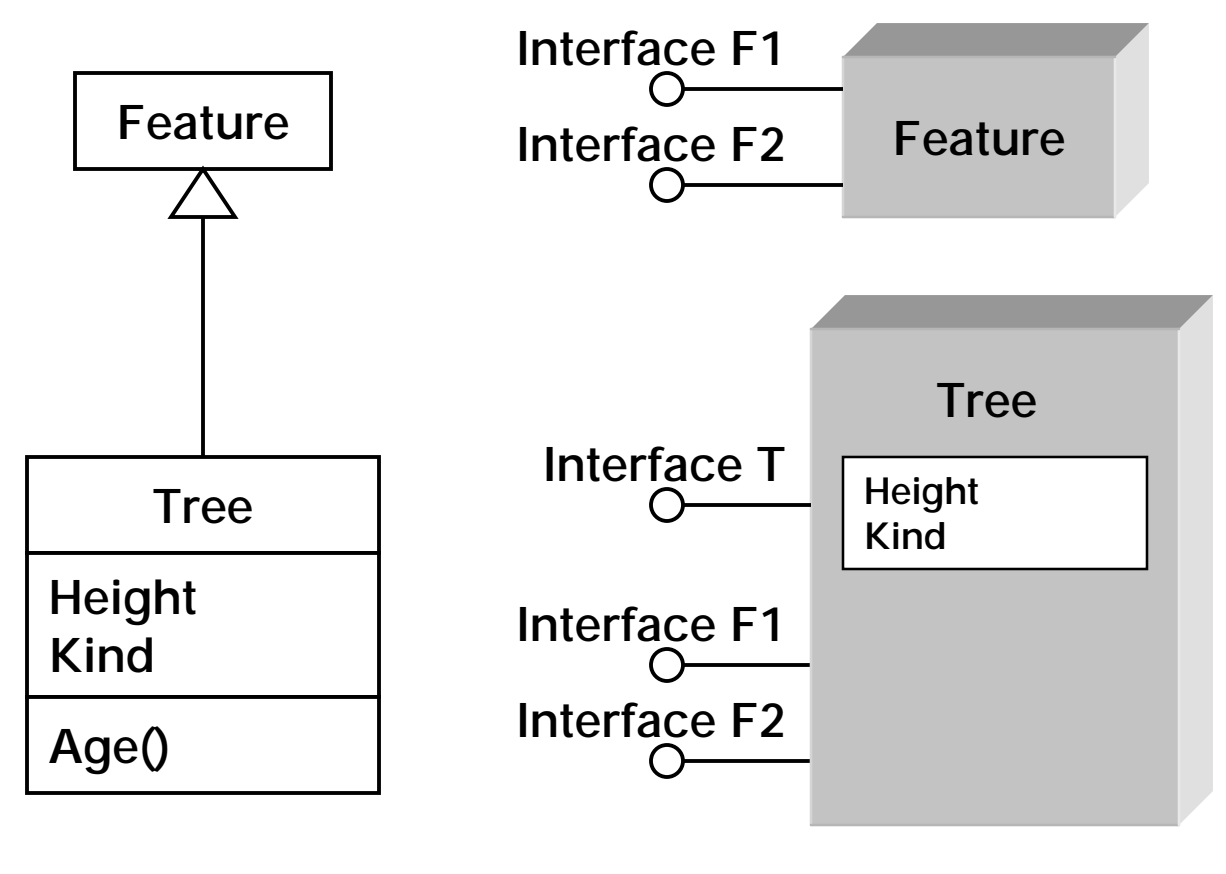

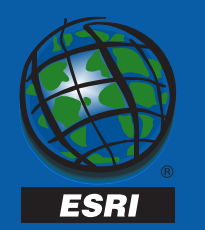

COM Implementation

Twentieth Annual ESRI International User Conference • June 26-30, 2000

Object Model

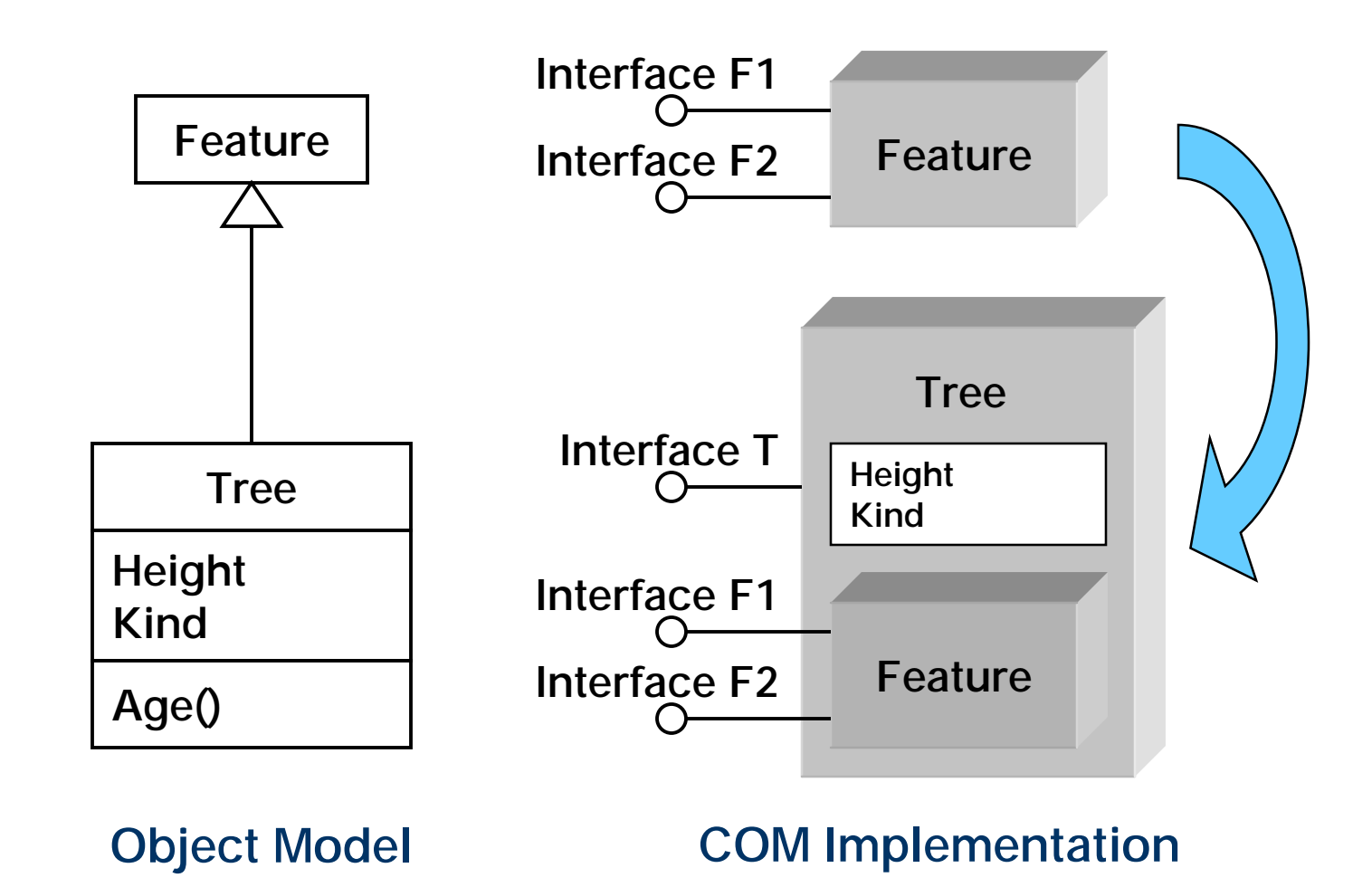

Twentieth Annual ESRI International User Conference • June 26-30, 2000

**ESRI** 

# Programming Custom Objects

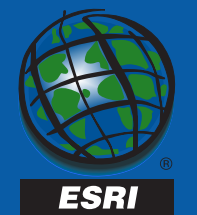

### Programming Custom Objects

- $\bullet$  Developers will typically
	- override methods on I\*Event interfaces
	- add new interfaces
	- –– occasionally override other interfaces (e.g., IFeatureDraw)
- Custom objects and class extensions are often developed as a pair
- • Modest collection of interfaces and components to pay particular attention to

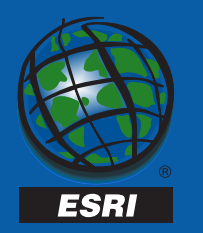

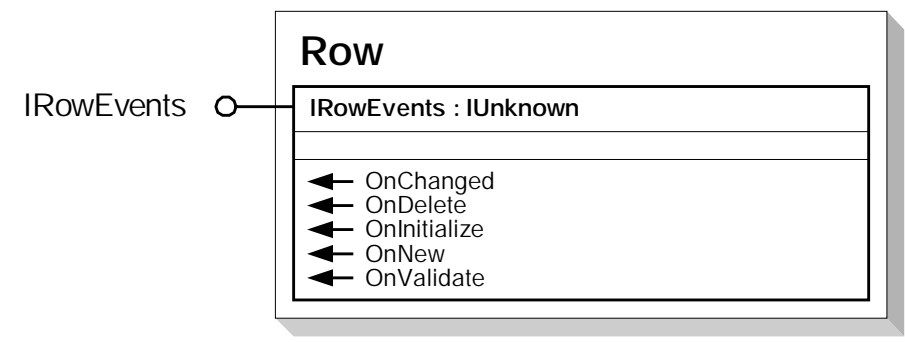

- Standard events
	- and the control of the con-OnChanged, OnDelete, OnNew, …
- Good hooks for triggering behavior
- Generic behaviors are NOOPs
	- and the control of the con-– QI to enclosing outer
- Returning bad HRESULT aborts current edit operation

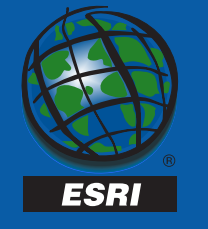

- OnNew
	- and the control of the con-– called in context of Store()
	- – after object added to cached collection of new and updated objects
	- and the control of the con before related object classes are notified of object's creation
- OnInitialize
	- –– called on existing objects
	- and the control of the con-- after the row has been setup (i.e., property values hydrated)
	- use this event to reset local member variables

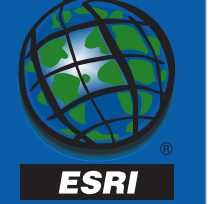

- • OnChanged
	- and the control of the con-– called in context of Store() on existing object
	- – after weights and enabled/disabled pushed to logical network (only on network features)
	- and the control of the con-– after object added to cached collection of new and updated objects
	- – before related object classes are notified of object's modification

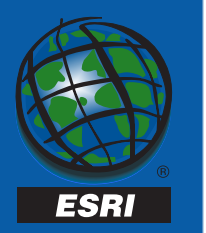

- OnDelete
	- and the control of the con-– called in context of Delete() or DeleteSet()
	- –– called as a side effect of network operations that result in the deletion of a network feature
	- and the control of the con before related part objects (r.e., composite relationships) are deleted
	- –before relationship instances are deleted
- OnValidate

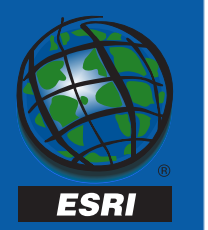

#### **IRowChanges**

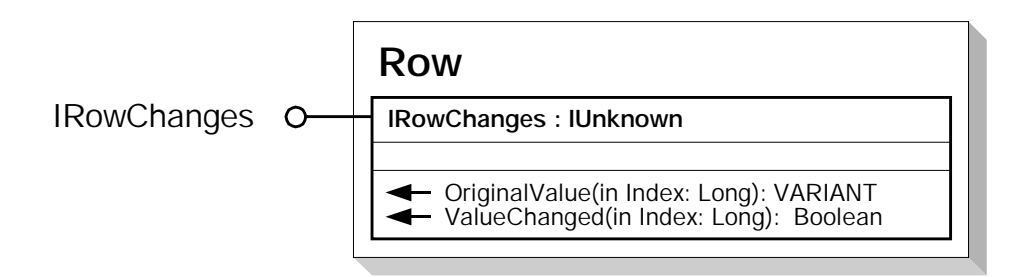

- New with 8.1
- • Useful for determining whether or not a field's value has changed

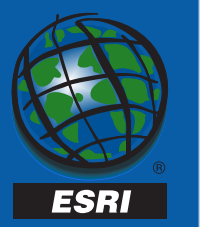

#### IRelatedObjectEvents

- Events pertaining to related object modification
	- and the control of the con-– changing
	- and the control of the con-– rotating
	- and the control of the con-– moving

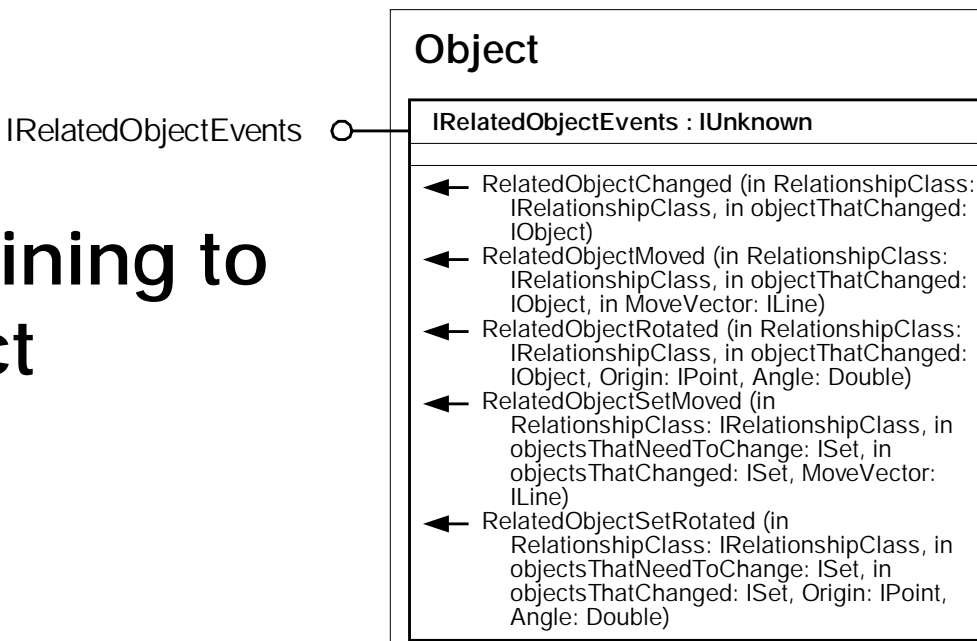

• Set-based methods for efficiency opportunities

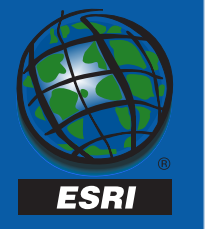

#### IFeatureEvents

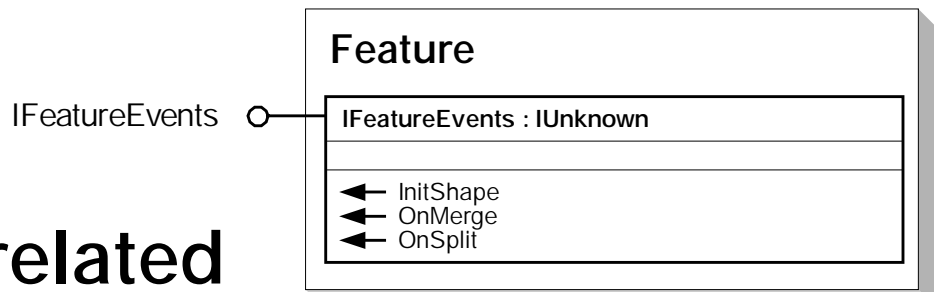

- Events that are related to geometry changes
	- –– InitShape, OnMerge, OnSplit
- Good for
	- and the control of the con apportioning attributes in non-standard manners
	- and the control of the con- $-$  initializing non-persisted connection points

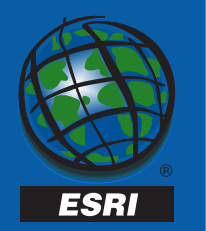

#### INetworkFeatureEvents

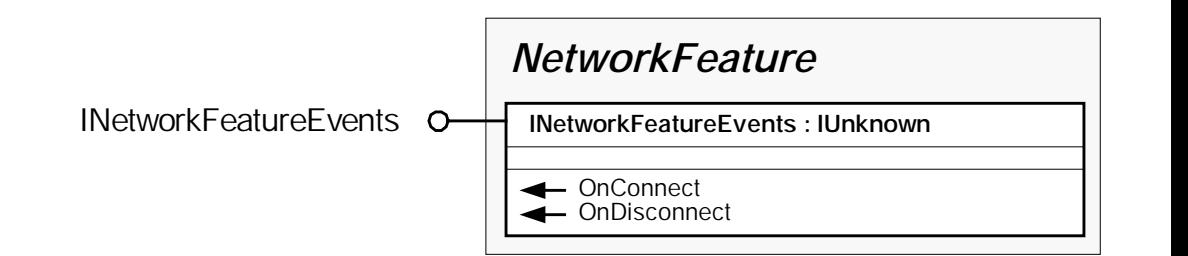

- Network connectivity events – OnConnect, OnDisconnect
- Unknown utility

STRIKE THIS?

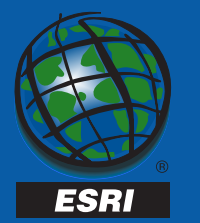

#### IFeatureDraw

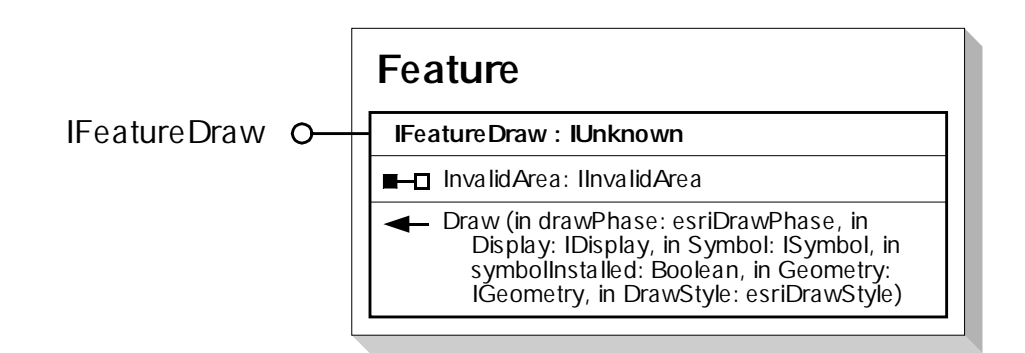

- Used primarily with custom objects to override default drawing behavior
	- –– behavior that is inappropriate for a custom renderer
- Fairly simple to implement despite large argument list

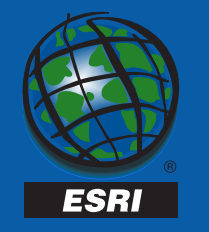

### Common Navigation Tasks

Pseudo-C++ (ATL-based)

#### • Feature class

**IObject::get\_Class(IObjectClass\*\*);**

#### • Class extension

**IObject::get\_Class(IObjectClass\*\* &ipClass); ipClass->get\_Extension(IUnknown\*\* &ipUnk); IClassExtensionPtr ipClassExtension(ipUnk);**

#### • Feature dataset

**IObject::get\_Class(IObjectClass\*\* &ipClass); IFeatureClassPtr ipFeatClass(ipClass); ipFeatClass->get\_FeatureDataset(IFeatureDataset\*\*);**

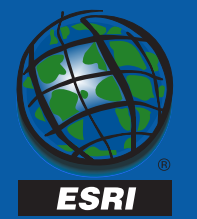

### Common Navigation Tasks

• Geometric network

**IObject::get\_Class(IObjectClass\*\* &ipClass); INetworkClassPtr ipNetworkClass(ipClass); ipNetworkClass->get\_GeometricNetwork(IGN\*\* &ipGN);**

#### •Logical network

**IObject::get\_Class(IObjectClass\*\* &ipClass); INetworkClassPtr ipNetworkClass(ipClass); ipNetworkClass->get\_GeometricNetwork(IGN\*\* &ipGN); ipGeometricNetwork->get\_Network(INetwork\*\* &ipNet);**

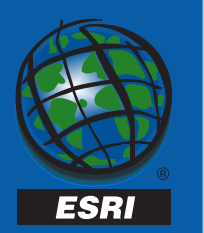

### Common Navigation Tasks

#### •• Related objects

**IObject::get\_Class(IObjectClass\*\* &ipOClass); ipOClass->get\_RelationshipClasses(relRole, IEnumRelationshipClass\*\* &ipRelClasses); IObjectPtr ipObject(this); while (ipRelClasses->Next(&ipRelClass) == S\_OK) { ipRelClass->get\_ObjectsRelatedToObject(ipObject, ISet\*\* &ipObjects); while (ipObjects->Next(&ipRelatedObject) == S\_OK){ . . . whatever . . . }**

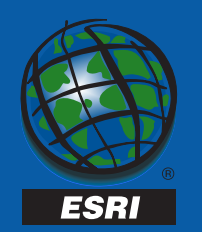

**}**

### Programming Caveats

- Do not assume too much program defensively
	- check HRESULTs
	- and the control of the con-– assume your server components can fail
	- –check arguments (inbound and outbound)
	- check for field existence
	- –always obey the Rules of COM
- Consider the GDB versioning and transaction model during design
- Always minimize cursor creation

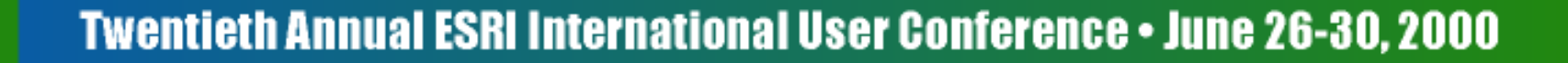

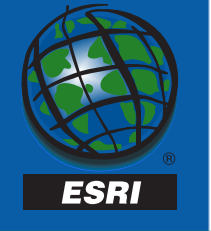

#### Programming Caveats

- Always bracket database edits inside an Edit Session (Start/StopEditing)
- Group changes inside of EditOperations (rollbacks)
- Always use NON-RECYCLING cursors when fetching data that will be updated

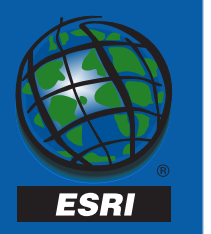

#### Programming Caveats

- • Always retrieve all fields when searching for data that will be updated
- • Always tag changed objects with store/delete to guarantee that object behavior is executed

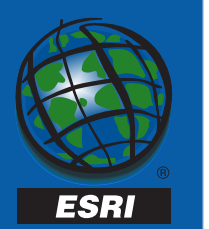

# Custom Object Demo

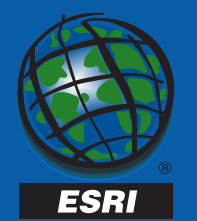

#### Conclusions

- $\bullet$  Geodatabase provides large non-programmatic customization opportunities
	- most is built into core
- Creating custom objects requires
	- UML, CASE, VC++, COM
	- – $-$  code generation and schema wizards help
- Time spent data modeling is very beneficial in the long run
- •Pay attention to performance issues

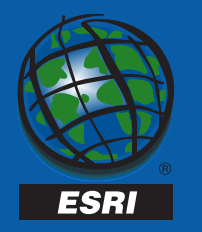

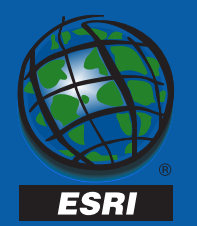

- Relevant UC sessions:
	- *Overview of the Geodatabase*
	- –*Designing and Using a Geodatabase*
	- –*Working with a Versioned Geodatabase*
	- and the control of the con- *Extending the Geodatabase with Class Extensions*
	- –*Managing and Editing Geometric Networks*
	- and the control of the con- *Geodatabase and Object Model Design Using CASE Tools*
	- and the control of the con-*Working with Networks in ArcInfo 8*
	- – *Advanced Customization with ArcObjects in C++*

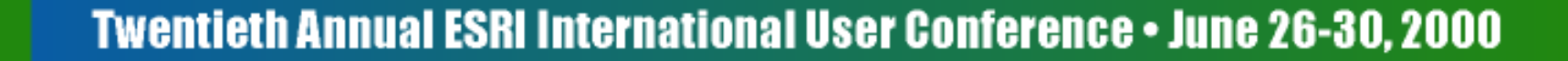

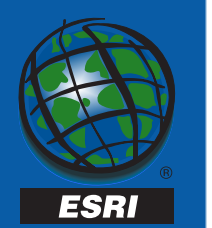

- Geodatabase Literature
	- – Michael Zeiler. *Modeling Our World: the ESRI Guide to Geodatabase Design*. ESRI Press, 1999.
	- – Andy MacDonald. *Building a Geodatabase*. ESRI Press, 1999.
	- – *Multi-user GIS Systems with ArcInfo 8*. ArcOnline White Paper, March 2000.

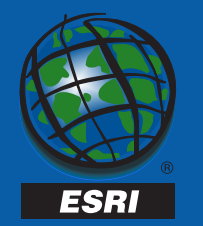

- General Literature
	- – David Chappell. *Understanding ActiveX and OLE: A Guide for Developers and Managers*. Microsoft Press, 1996.
	- – Dale Rogerson. *Inside COM: A Tedious Book for Superstar Geeks*. Microsoft Press, 1997.
	- – Bertrand Meyer. *Object-Oriented Software Construction*. Prentice Hall, 1997.
	- Brent Rechtor, Chris Sells. ATL Internals, 1999.

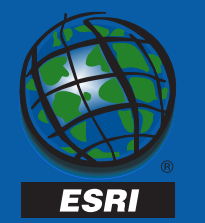

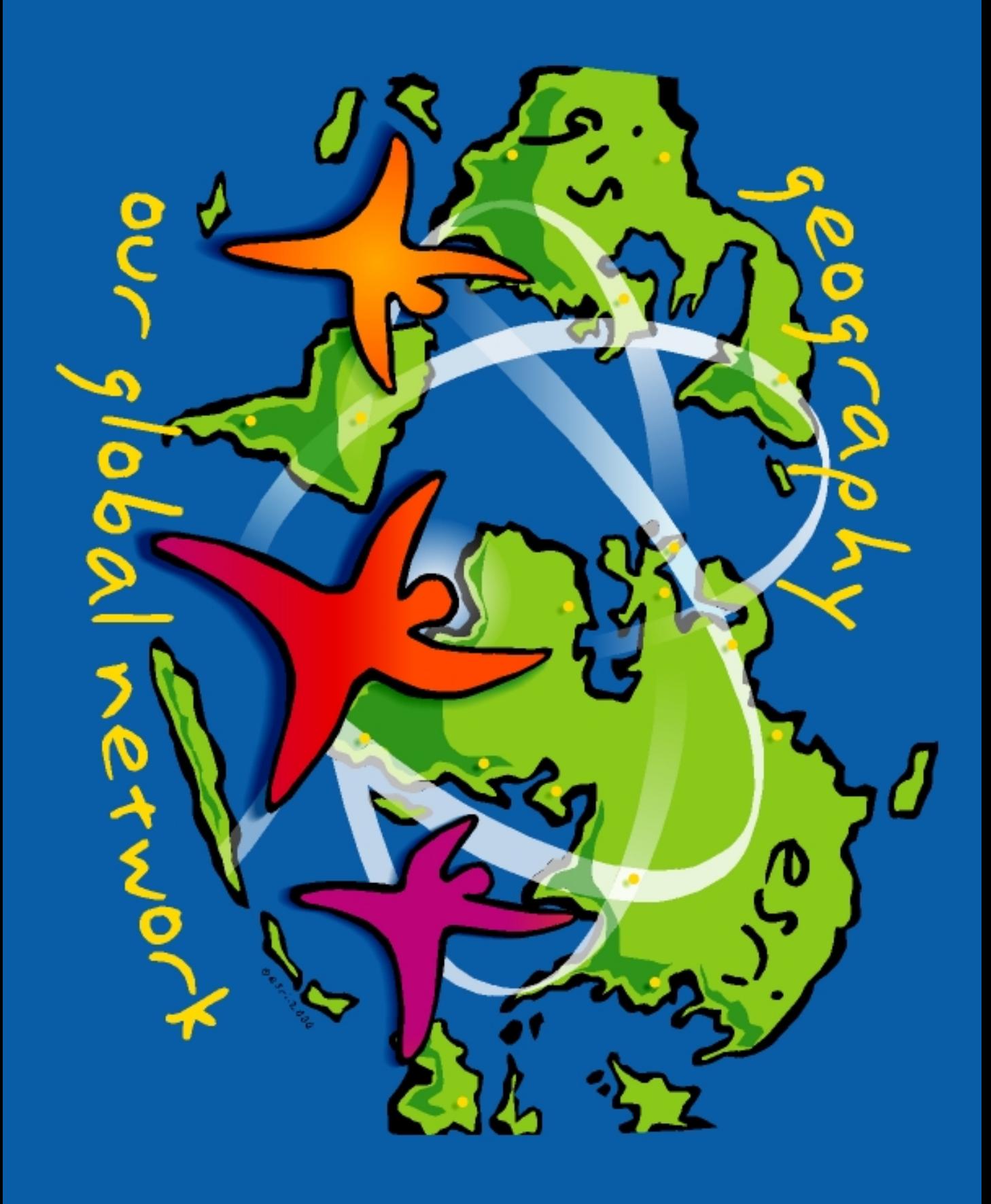

![](_page_65_Picture_0.jpeg)

## Programming Custom Programming Custom Objects with ArcInfo 8 Objects with ArcInfo 8

#### Database Technology

- •• Many ways to model data
	- –– Graphic data mode
	- Georelational data model
	- –– Object Relational d**ata** model

![](_page_66_Picture_5.jpeg)

![](_page_66_Picture_6.jpeg)

![](_page_67_Picture_0.jpeg)

## **Startling Hi-Tech Demo**